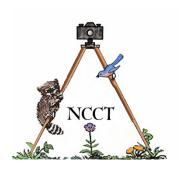

## **≺CHIRPINGS**➤ NATURALISTS' CAMERA CLUB OF TOLEDO

# OVER FIFTY YEARS OF MAKING THE PHOTOGRAPHER A BETTER NATURALIST AND THE NATURALIST A BETTER PHOTOGRAPHER

### June, 2019

DATE and TIME: Sunday, June 9, 2:00 p.m.

**LOCATION:** Secor Room, National Center for Nature Photography at Secor Metropark.

**HOST:** Please bring a snack to share.

**ASSIGNMENT:** Any photos of nature you wish to share.

PROGRAM: Virtual Hike on the Oak Openings "Scout Trail" by Don Godfrey.

NCCT member Don Godfrey will take us on a visual loop around the longest trail found at the Oak Openings Preserve, the nearly 16-mile long Oak Openings Hiking Trail, or "Scout Trail," as some veteran metropark hikers still like to call it. Don has hiked this trail every spring and fall for the last 15 years and has taken lots of pictures along the way. This "granddaddy" of local trails traverses every terrain of this part of the Oak Openings region. Please plan to join us as Don shares with us what he has seen over the years, from the very colorful, like the autumn of 2014, to the changes that have come to that

area in the past and that continue to evolve today.

**NEXT MEETING:** Program: Facts About Wildflowers by various members of the NCCT.

Date and Time: Sunday, July 14, 2:00 p.m.

**Location:** Secor Room, National Center for Nature Photography at Secor Metropark.

**Host:** Please bring a snack to share.

**Assignment:** Any wildflower photos you would like to share.

#### **NEW ON THE NCCT WEBSITE**

This month's homepage photo was provided by NCCT member Don Godfrey and is of two Eastern Comma butterflies taken at the Great Smoky Mountains National Park in Tennessee at the end of March of this year. To visit Don's album page, simply click on his homepage photo. Also, take a glance at the "Our Best Shots" page, which replaces our now completed "Best Shot Contest" calendar project. The May OBS gallery is now up and ready for any photos you took during this past month, or you can always include archived shots from any May in the past if you weren't able to get out during this one. For our remote members (AZ, NY, CO), we'd love to see what's going on in your neck of the woods for May as well. Members who have added new photos to the website so far this month include: Bob Miller, Frank Patz, Jon Dunn, Don Godfrey and Rich Irvin, so show your support for your fellow club members and check them out when you get a chance.

## **Stormy Weather Photo Exhibit Open at the TBG**

"Wild Weather," an exhibit of photographs by storm chaser, Aaron Rigsby, and WTVG-TV morning meteorologist, Ross Ellet, is open June 1st through July 28th at the Photo Arts Club of Toledo in the Artist's Village at Toledo Botanical Garden. The exhibit features extraordinary weather photography captured from throughout the U.S. and shows weather in its most violent and spectacular forms. Hours for the free exhibit are Friday, Saturday and Sunday, noon to 4 p.m. For more information, visit their website at <a href="https://www.photoartscluboftoledo.com/">https://www.photoartscluboftoledo.com/</a>

### 7 Ways to Immediately Improve Your Photography (Part 1)

There is much more that goes into photography than just having a pricey camera slung around your neck. In this multi-part series we'll look at the various ways you can incorporate some broader, often less-considered principles into your photographic workflow and most of these ideas cost from very little to no money at all. Things covered will include: composition techniques, knowing your equipment, telling the whole story, and even the weather will be discussed in the coming months.

#### 1. Subject Placement

The first step to improving your photography is understanding subject placement. This will probably immediately bring to mind the tried-and-true rule of thirds axiom that has been around for decades. Sure, the rule of thirds is a very nice guideline to follow that easily separates your frame into sections of thirds, both vertically and horizontally. The idea is to place your subject on one of the four line intersections for a visually pleasing and balanced effect. It turns out this can be a very good starting point for improving composition, but there are other options out there. Some involve triangulation, some involve diamond patterns and one is even based on conch shell spirals. It is the latter (called the Fibonacci spiral) that we want to touch on today. (Note: If your not sure what it looks like you can Google it or, if you have Lightroom, it can be found in your grid overlay options in the Develop Mode). It is very similar to the golden ratio (AKA: golden mean) and has been used as a compositional aide in art of all kinds for centuries. It is actually based on the interior structure of the Nautilus sea shell and when used as a compositional tool tends to push the aesthetic "sweet spot" slightly more away from the center of the frame. This form has been tested and approved by artists of all media, both mathematically and aesthetically, to be the most pleasing. It even goes back to the days of Michelangelo.

It is extremely important to be mindful of the fact that you can always break the rule or thirds, or golden ratio, or any other compositional guideline for any of your photography at any time you wish. Since photography has now been accepted as a full-fledged art form, it deserves that artistic leeway in the right situations. You can even create photos where the subject is in the exact middle of the frame if you feel that it will more creatively spotlight your subject, so don't be afraid to go rogue and venture away from the rules on your own whim.

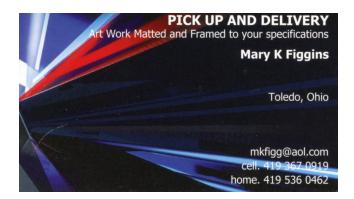

Bob Miller, Leader Assistan
Rich Irvin, Editor Program Ch
Bob Ellis, At Large Representative Frank Patz, At La
Mike Bohland, At Large Representative

Club Officers:

Assistant Leader (Open)

Program Chairman (Open)

Frank Patz, At Large Representative

Representative

Charlene Patz, Host Coordinator

Don Godfrey, Treasurer Rich Irvin, Webmaster Mary Figgins, At Large Representative

Web Sites

Check out our Web Site: <a href="http://www.naturalistcameraclub.weebly.com/">http://www.naturalistcameraclub.weebly.com/</a>
E-mail: <a href="mailto:mailto:naturalistcameraclub@gmail.com">mailto:naturalistcameraclub@gmail.com</a>
Webmaster: <a href="mailto:reye46@netzero.net">mailto:reye46@netzero.net</a>

National Center for Nature Photography: <a href="http://www.naturephotocenter.com/">http://www.naturephotocenter.com/</a>
Toledo Naturalists' Association: <a href="http://www.toledonaturalist.org/">http://www.toledonaturalist.org/</a>